How To [Configure](http://doc.listmanual.com/goto.php?q=How To Configure Belkin G Wireless Router Without Cd) Belkin G Wireless Router Without Cd >[>>>CLICK](http://doc.listmanual.com/goto.php?q=How To Configure Belkin G Wireless Router Without Cd) HERE<<<

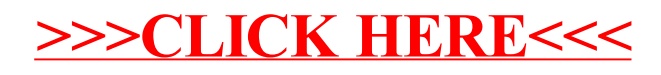